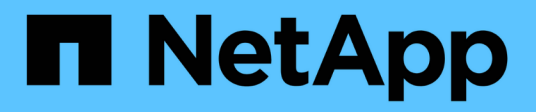

### **Allgemeines zu Bandlaufwerken** ONTAP 9

NetApp April 24, 2024

This PDF was generated from https://docs.netapp.com/de-de/ontap/tape-backup/qualified-tape-drivesconcept.html on April 24, 2024. Always check docs.netapp.com for the latest.

# **Inhalt**

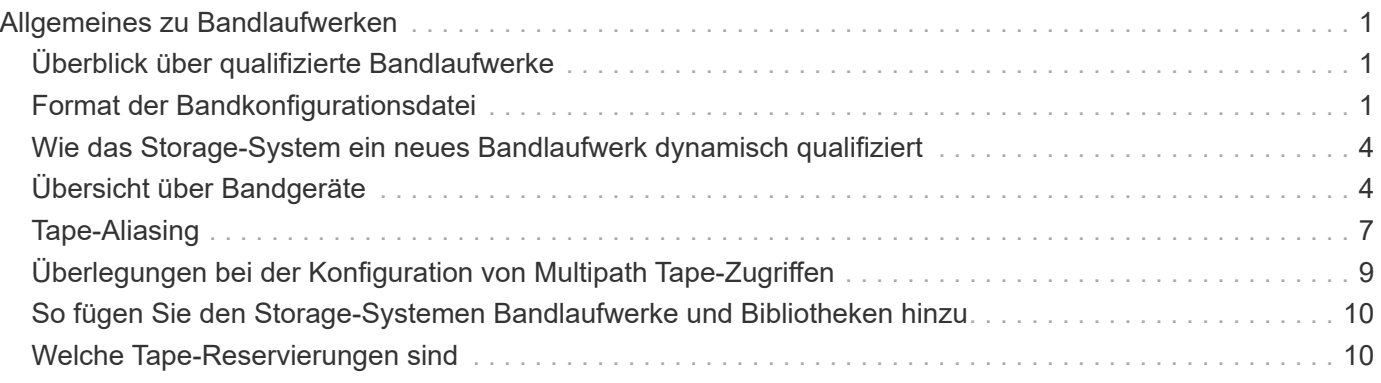

# <span id="page-2-0"></span>**Allgemeines zu Bandlaufwerken**

# <span id="page-2-1"></span>**Überblick über qualifizierte Bandlaufwerke**

Sie müssen ein qualifiziertes Bandlaufwerk verwenden, das getestet wurde und für die ordnungsgemäße Verwendung auf einem Speichersystem geeignet ist. Sie können Tape-Aliasing befolgen und auch Bandreservierungen aktivieren, um sicherzustellen, dass zu einem bestimmten Zeitpunkt nur ein Speichersystem auf ein Bandlaufwerk zugreift.

Ein qualifiziertes Bandlaufwerk ist ein Bandlaufwerk, das getestet wurde und für den ordnungsgemäßen Einsatz auf Storage-Systemen eingesetzt wurde. Sie können Bandlaufwerke für vorhandene ONTAP Versionen unter Verwendung der Tape-Konfigurationsdatei qualifizieren.

# <span id="page-2-2"></span>**Format der Bandkonfigurationsdatei**

Das Dateiformat der Tape-Konfiguration umfasst Felder wie Anbieter-ID, Produkt-ID und Angaben zu den Komprimierungstypen für ein Bandlaufwerk. Diese Datei besteht außerdem aus optionalen Feldern zur Aktivierung der Autoload-Funktion eines Bandlaufwerks und zum Ändern der Befehlszeitlimits eines Bandlaufwerks.

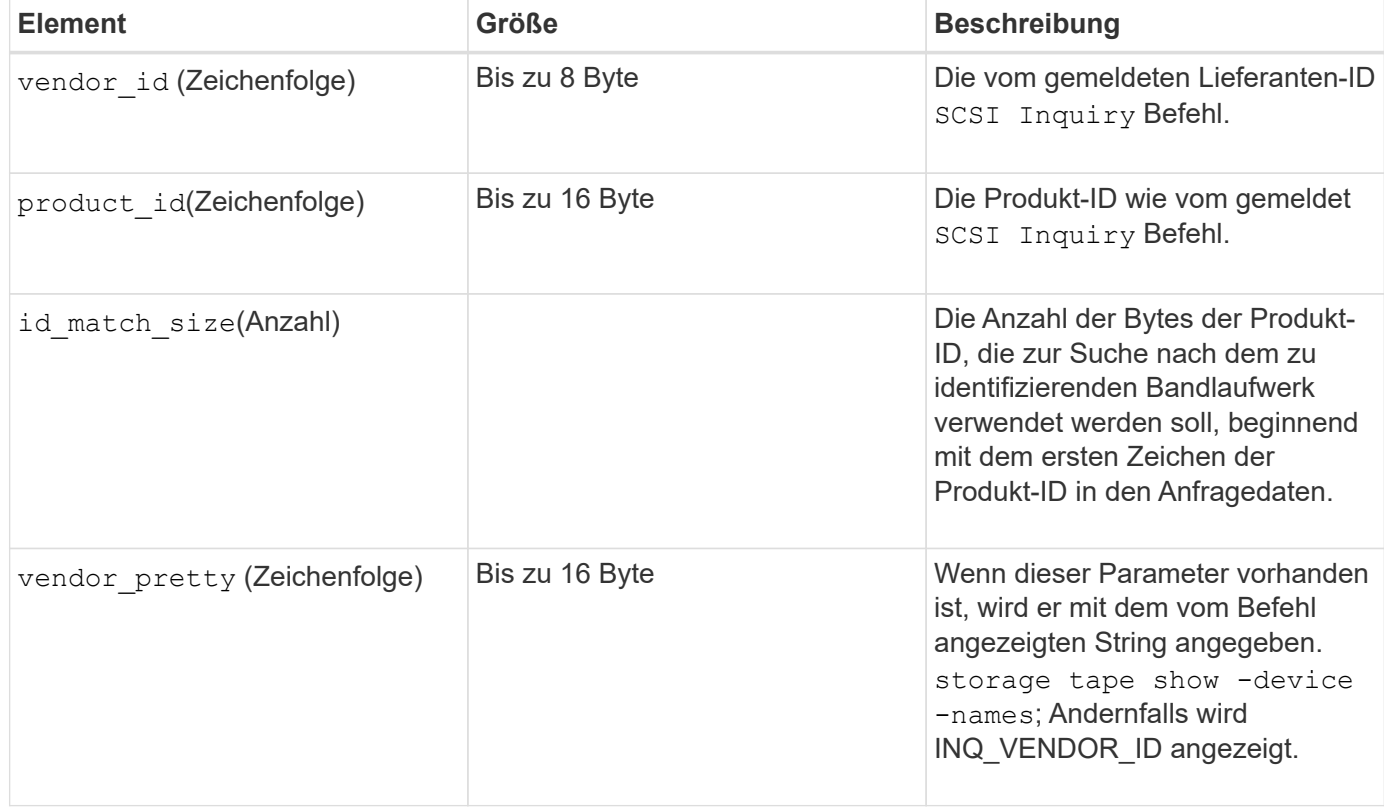

In der folgenden Tabelle wird das Format der Bandkonfigurationsdatei angezeigt:

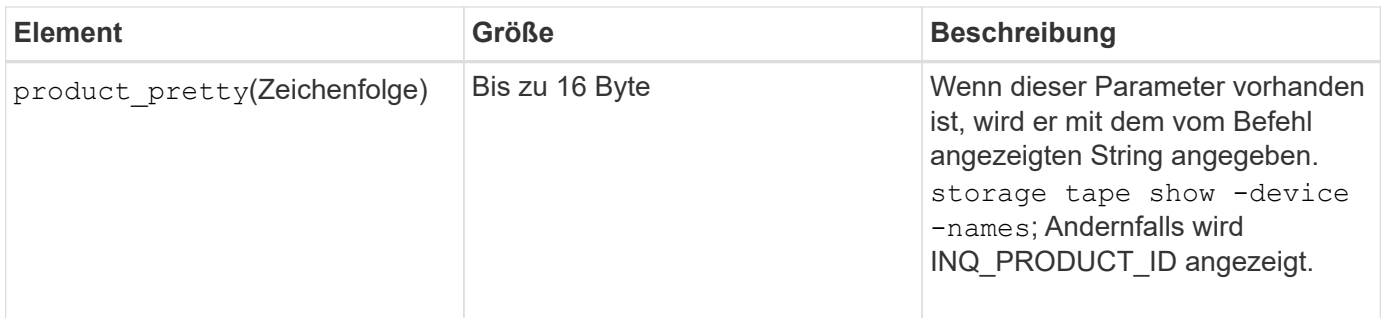

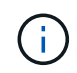

Der vendor\_pretty Und product\_pretty Felder sind optional, aber wenn eines dieser Felder einen Wert hat, muss das andere auch einen Wert haben.

In der folgenden Tabelle werden die Beschreibung, der Density Code und der Komprimierungsalgorithmus für die verschiedenen Komprimierungsarten wie erläutert l, m, h, und a:

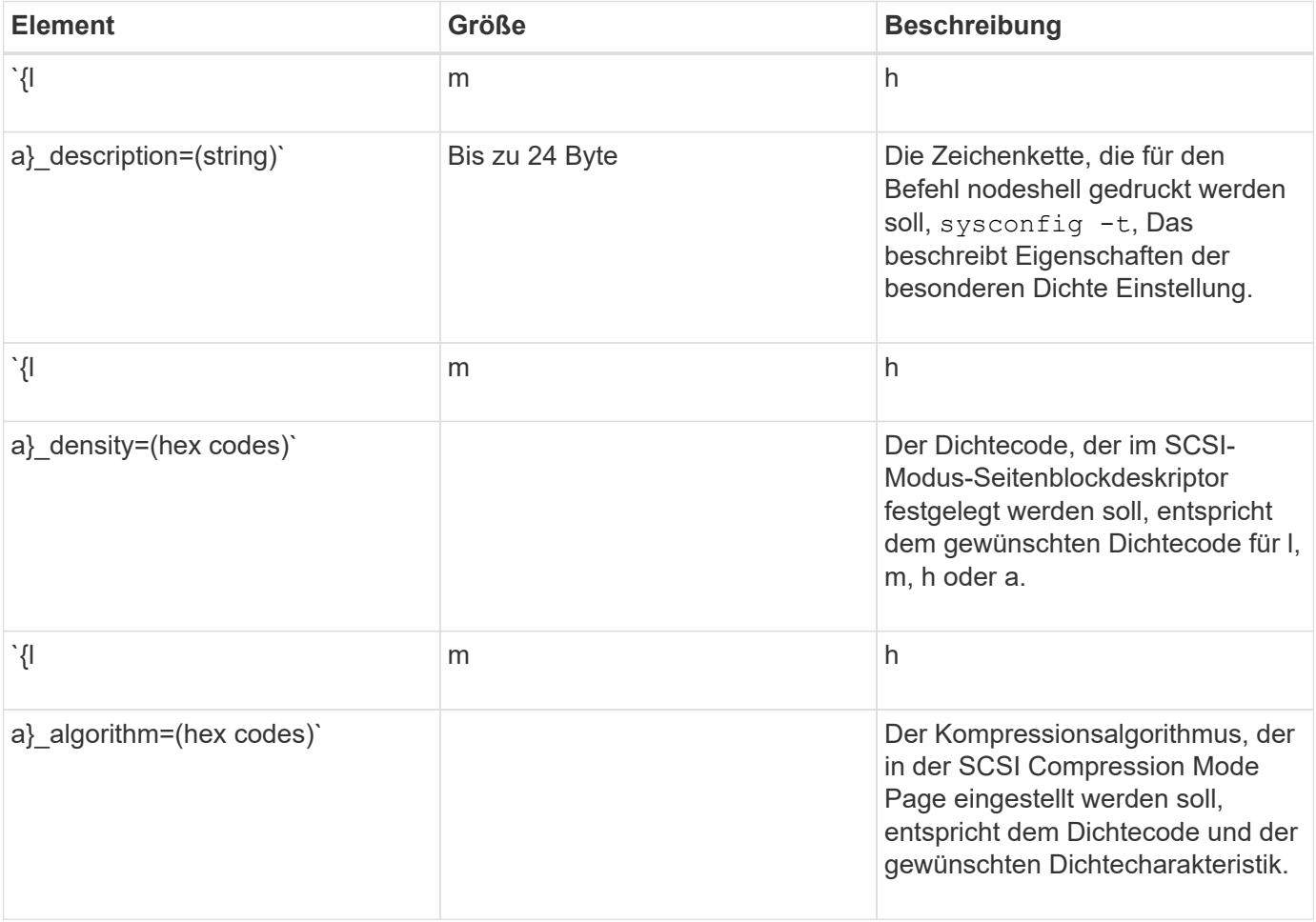

In der folgenden Tabelle werden die optionalen Felder beschrieben, die in der Bandkonfigurationsdatei verfügbar sind:

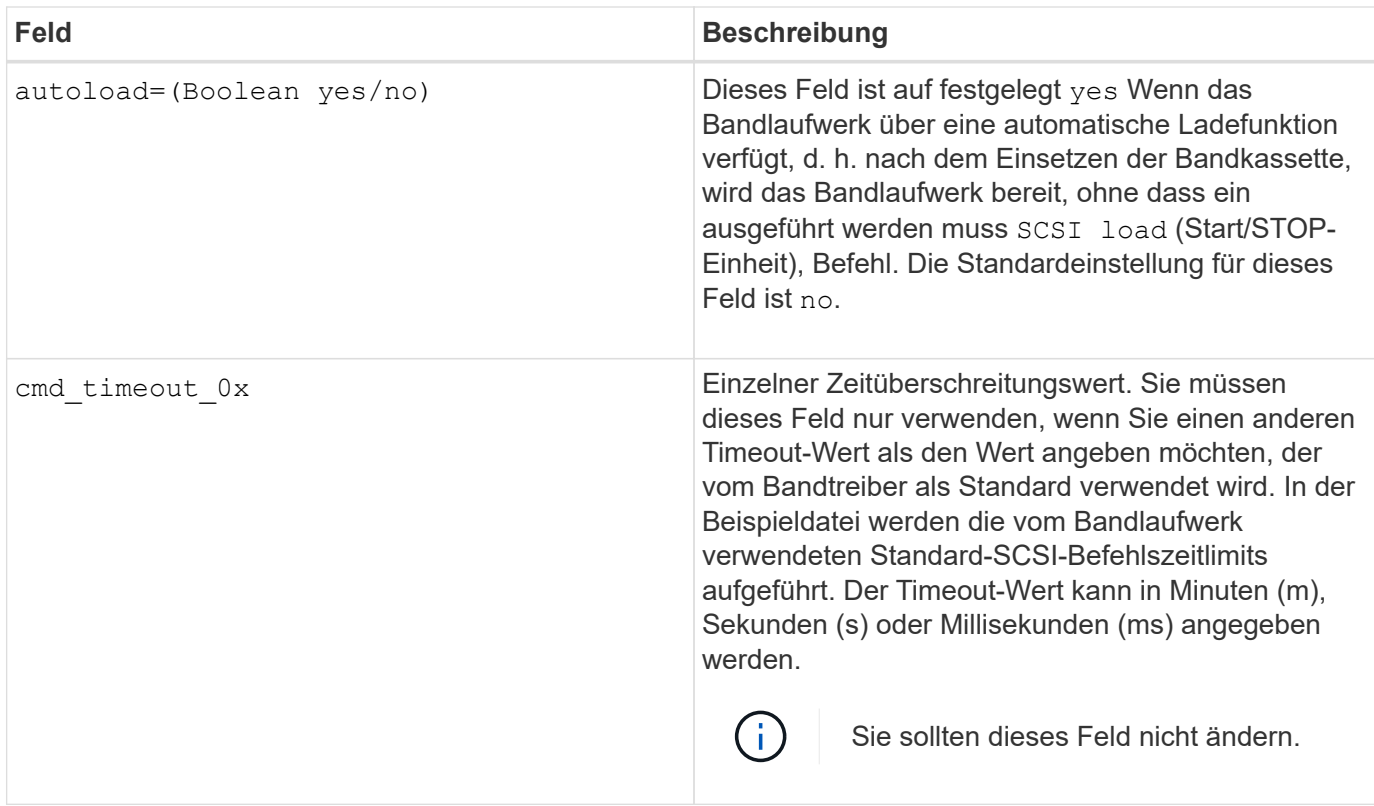

Sie können die Tape-Konfigurationsdatei von der NetApp Support-Website herunterladen und anzeigen.

#### **Beispiel für ein Dateiformat einer Bandkonfiguration**

Das Dateiformat der Bandkonfiguration für das HP LTO5 ULTRIUM-Bandlaufwerk lautet wie folgt:

vendor\_id= "HP"

product\_id="Ultrium 5-SCSI"

id\_match\_size= 9

vendor pretty= "Hewlett-Packard"

product pretty= "LTO-5"

- 1 description="LTO-3(ro)/4 4 GB"
- l\_density= 0x00
- l\_algorithm= 0x00
- m description= "LTO-3(ro)/4 8/1.600 GB cmp"

m\_density= 0x00

m\_algorithm= 0x01

```
h description= "LTO-5 1.600 GB"
```
h density=0x58

h\_algorithm= 0x00

a description= "LTO-5 3200 GB cmp"

a density=0x58

a\_algorithm= 0x01

autoload= "Ja"

#### **Verwandte Informationen**

["NetApp Tools: Konfigurationsdateien für Tape-Geräte"](https://mysupport.netapp.com/site/tools/tool-eula/5f4d322319c1ab1cf34fd063)

## <span id="page-5-0"></span>**Wie das Storage-System ein neues Bandlaufwerk dynamisch qualifiziert**

Das Storage-System stimmt ein Bandlaufwerk dynamisch ab, indem es seine Anbieter-ID und Produkt-ID mit den Informationen in der Tape-Qualifizierungstabelle abstimmt.

Beim Anschließen eines Bandlaufwerks an das Speichersystem wird nach einer Anbieter-ID und einer Produkt-ID-Übereinstimmung zwischen den während der Tape-Erkennung erhaltenen Informationen und den Informationen in der internen Bandqualifizierungstabelle sucht. Wenn das Speichersystem eine Übereinstimmung erkennt, wird das Bandlaufwerk als qualifiziert markiert und kann auf das Bandlaufwerk zugreifen. Wenn das Speichersystem keine Übereinstimmung finden kann, bleibt das Bandlaufwerk im ungequalifizierten Zustand und wird nicht aufgerufen.

# <span id="page-5-1"></span>**Übersicht über Bandgeräte**

### **Übersicht über Bandgeräte**

Ein Bandgerät ist eine Darstellung eines Bandlaufwerks. Es handelt sich um eine spezielle Kombination aus Rückwind- und Komprimierungsfunktionen eines Bandlaufwerks.

Für jede Kombination aus Rewind- und Komprimierungsfunktionen wird ein Bandgerät erstellt. Daher kann es bei einem Bandlaufwerk oder einer Bandbibliothek mehrere Bandgeräte geben. Sie müssen ein Bandgerät angeben, um Bänder zu verschieben, zu schreiben oder zu lesen.

Wenn Sie ein Bandlaufwerk oder eine Bandbibliothek auf einem Speichersystem installieren, erstellt ONTAP Bandgeräte, die dem Bandlaufwerk oder der Bandbibliothek zugeordnet sind.

ONTAP erkennt Bandlaufwerke und Tape Libraries und weist ihnen logische Zahlen und Bandgeräte zu. ONTAP erkennt Fibre Channel-, SAS- und parallele SCSI-Bandlaufwerke und -Bibliotheken, wenn sie mit den Schnittstellen-Ports verbunden sind. ONTAP erkennt diese Laufwerke, wenn ihre Schnittstellen aktiviert sind.

#### **Format für Bandgerätenamen**

Jedes Bandgerät verfügt über einen zugeordneten Namen, der in einem definierten

Format angezeigt wird. Das Format enthält Informationen zum Gerätetyp, zum Rückwind, zum Alias und zum Kompressionstyp.

Das Format eines Bandgerätnamens lautet wie folgt:

rewind type st alias number compression type

rewind\_type Ist der Rückwind-Typ.

In der folgenden Liste werden die verschiedenen Werte für den Rückwind beschrieben:

• **R**

ONTAP windet das Band erneut, nachdem die Tape-Datei geschrieben wurde.

• **Nr**

ONTAP fillaesst das Tape nach dem Schreiben der Tape-Datei nicht mehr zurück. Sie müssen diesen Rewind-Typ verwenden, wenn Sie mehrere Banddateien auf demselben Band schreiben möchten.

• **Ur**

Dies ist die Art des erneuten Entlads/Neueinzuspulen. Wenn Sie diesen Rückwind-Typ verwenden, entlädt die Bandbibliothek das Band, wenn es das Ende einer Banddatei erreicht, und lädt dann das nächste Band, falls vorhanden.

Sie dürfen diesen Rückwind nur unter folgenden Umständen verwenden:

- Das mit diesem Gerät verbundene Bandlaufwerk befindet sich in einer Bandbibliothek oder befindet sich im Bibliotheksmodus.
- Das mit diesem Gerät verbundene Bandlaufwerk ist an ein Speichersystem angeschlossen.
- In der für dieses Bandlaufwerk definierten Library-Bandsequenz sind ausreichend Bänder für den Vorgang verfügbar, den Sie gerade durchführen.

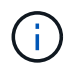

Wenn Sie ein Band mit einem Rückspulen-Gerät aufnehmen, müssen Sie das Band vor dem Lesen zurückspulen.

st Ist die Standardbezeichnung für ein Bandlaufwerk.

alias number Ist der Alias, den ONTAP dem Bandlaufwerk zuweist. Wenn ONTAP ein neues Bandlaufwerk erkennt, weist ONTAP dem Bandlaufwerk einen Alias zu.

compression type Ist ein Drive-spezifischer Code für die Dichte von Daten auf dem Band und den Komprimierungstyp.

In der folgenden Liste werden die verschiedenen Werte für beschrieben compression\_type:

• **A**

Höchste Komprimierung

• **H**

Hohe Komprimierung

• **M**

Mittlere Komprimierung

• **L**

Niedrige Komprimierung

#### **Beispiele**

nrst0a Gibt ein Gerät ohne Rücklauf auf Bandlaufwerk 0 mit der höchsten Komprimierung an.

#### **Beispiel für eine Liste mit Bandgeräten**

Das folgende Beispiel zeigt die Bandgeräte, die mit HP Ultrium 2-SCSI verbunden sind:

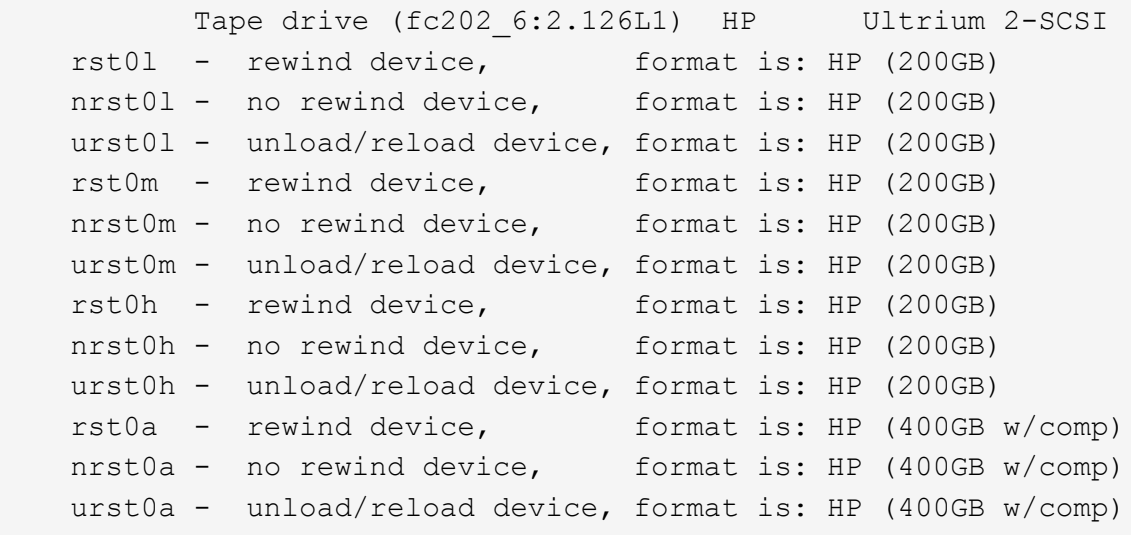

In der folgenden Liste werden die Abkürzungen im vorhergehenden Beispiel beschrieben:

- GB—GB; dies ist die Kapazität des Bandes.
- w/Kompr. Mit Komprimierung; dieser zeigt die Tape-Kapazität mit Komprimierung an.

#### **Unterstützte Anzahl simultaner Bandgeräte**

ONTAP unterstützt für jedes Speichersystem (pro Node) in einer beliebigen Kombination aus Fibre-Channel-, SCSI- oder SAS-Anbindungen maximal 64 gleichzeitige Bandlaufanbindungen, 16 mittlere Wechsler und 16 Bridge- oder Router-Geräte.

Bandlaufwerke oder mittlere Wechsler können Geräte in physischen oder virtuellen Bandbibliotheken oder Standalone-Geräten sein.

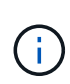

Obwohl ein Speichersystem 64 Verbindungen von Bandlaufwerken erkennen kann, hängt die maximale Anzahl von Backup- und Wiederherstellungssitzungen von den Skalierbarkeitsgrenzen der Backup Engine ab, die gleichzeitig durchgeführt werden können.

[Skalierbarkeitsgrenzen für Dump Backup und Restore-Sessions](https://docs.netapp.com/de-de/ontap/tape-backup/scalability-limits-dump-backup-restore-sessions-concept.html)

# <span id="page-8-0"></span>**Tape-Aliasing**

#### **Übersicht über Bandglättung**

Aliasing vereinfacht den Prozess der Geräteidentifizierung. Aliasing bindet einen physischen Pfadnamen (PPN) oder eine Seriennummer (SN) eines Bandes oder eines Mittelwechsels an einen dauerhaften, aber veränderbaren Aliasnamen.

In der folgenden Tabelle wird beschrieben, wie Sie mit Tape Aliasing sicherstellen können, dass ein Bandlaufwerk (oder Bandbibliothek oder Mediumwechsler) immer mit einem einzigen Aliasnamen verknüpft ist:

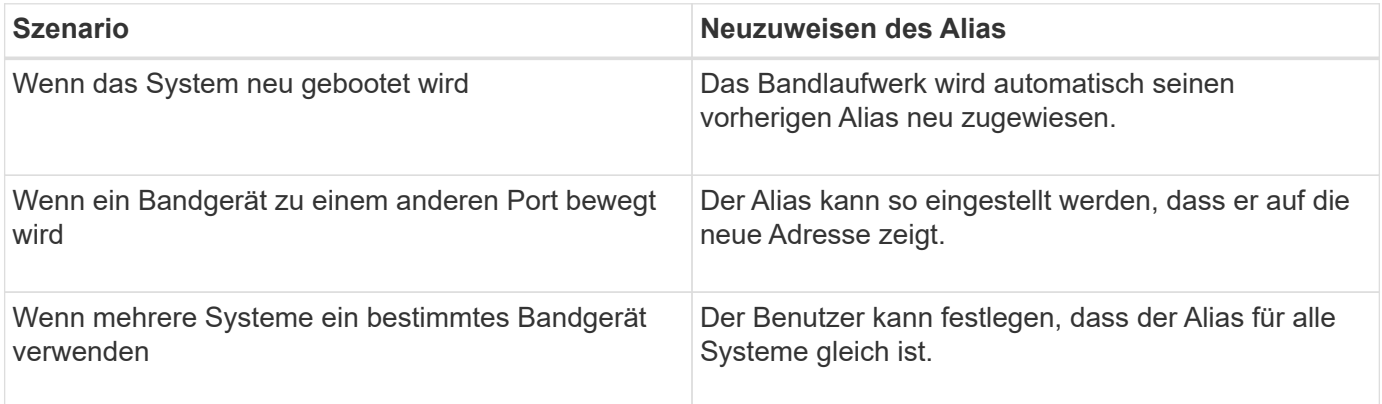

Ŧ

Wenn Sie ein Upgrade von Data ONTAP 8.1.x auf Data ONTAP 8.2.x durchführen, ändert die Bandalias-Funktion von Data ONTAP 8.2.x die vorhandenen Bandnamen. In einem solchen Fall müssen Sie möglicherweise die Bandalias-Namen in der Backup-Anwendung aktualisieren.

Das Zuweisen von Bandaliasen stellt eine Korrespondenz zwischen den logischen Namen von Sicherungsgeräten (z. B. st0 oder mc1) und einem Namen dar, der dauerhaft einem Port, einem Bandlaufwerk oder einem Mittelwechsler zugewiesen ist.

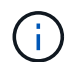

Π.

st0 und st00 sind unterschiedliche logische Namen.

Logische Namen und Seriennummern werden nur für den Zugriff auf ein Gerät verwendet. Nach dem Zugriff auf das Gerät gibt es alle Fehlermeldungen unter Verwendung des physischen Pfads zurück.

Für Aliasing stehen zwei Arten von Namen zur Verfügung: Name des physischen Pfads und Seriennummer.

#### **Welche physischen Pfadnamen sind**

PPPNs (Physical Path Names) sind die numerischen Adresssequenzen, die ONTAP Bandlaufwerken und Bandbibliotheken basierend auf dem SCSI-2/3-Adapter oder Switch (bestimmte Position) zuweisen, die sie mit dem Speichersystem verbunden sind. PPNS werden auch als elektrische Namen bezeichnet.

PPNS von direkt angeschlossenen Geräten verwenden das folgende Format: host\_adapter. device\_id\_lun

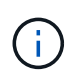

Der LUN-Wert wird nur für Band- und Mittelwechsler angezeigt, deren LUN-Werte nicht null sind. Das heißt, wenn der LUN-Wert null ist lun Ein Teil des PPN wird nicht angezeigt.

Der PPN 8.6 zeigt beispielsweise an, dass die Host-Adapternummer 8, die Geräte-ID 6 und die Nummer der logischen Einheit (LUN) 0 ist.

SAS Tape-Geräte sind ebenfalls Direct-Attached-Geräte. Beispiel: Der PPN 5c.4 zeigt an, dass in einem Speichersystem der SAS-HBA in Steckplatz 5 angeschlossen ist, das SAS-Band mit Port C des SAS-HBA verbunden ist und die Geräte-ID 4 lautet.

PPNS von Fibre Channel-Switch-Attached-Geräten verwenden das folgende Format: switch: port\_id. device\_id\_lun

Zum Beispiel zeigt der PPN MY\_SWITCH:5.3L2 an, dass das Bandlaufwerk, das an Port 5 eines Switch namens MY\_SWITCH angeschlossen ist, mit der Geräte-ID 3 gesetzt ist und die LUN 2 hat.

Die LUN (Logical Unit Number) wird durch das Laufwerk bestimmt. Fibre Channel, SCSI-Bandlaufwerke und Bibliotheken sowie Festplatten verfügen über PPNs.

PPNS von Bandlaufwerken und Bibliotheken ändern sich nicht, es sei denn, der Name des Switches ändert sich, das Bandlaufwerk oder die Bandbibliothek bewegt sich oder das Bandlaufwerk oder die Bandbibliothek wird neu konfiguriert. PPNS bleibt nach Neustart unverändert. Wenn zum Beispiel ein Bandlaufwerk namens MY\_SWITCH:5.3L2 entfernt wird und ein neues Bandlaufwerk mit der gleichen Geräte-ID und LUN an Port 5 des Switch MY\_SWITCH angeschlossen ist, würde das neue Bandlaufwerk über MY\_SWITCH:5.3L2 zugänglich sein.

#### **Um welche Seriennummern handelt es sich**

Eine Seriennummer (SN) ist eine eindeutige Kennung für ein Bandlaufwerk oder einen Mittelwechsler. ONTAP generiert basierend auf SN anstelle des WWN Aliase.

Da die SN eine eindeutige Kennung für ein Bandlaufwerk oder einen Mittelwechsler ist, bleibt der Alias gleich, unabhängig von den mehreren Verbindungspfaden zum Bandlaufwerk oder zum Mittelwechsler. So können Storage-Systeme dasselbe Bandlaufwerk oder denselben Mediumwechsler in einer Bandbibliothek nachverfolgen.

Die SN eines Bandlaufwerks oder eines Mittelwechsels ändert sich nicht, auch wenn Sie den Fibre-Channel-Switch umbenennen, an den das Bandlaufwerk oder der Mittelwechsler angeschlossen ist. Wenn Sie jedoch in einer Bandbibliothek ein vorhandenes Bandlaufwerk durch ein neues ersetzen, generiert ONTAP neue Aliase, da sich die SN des Bandlaufwerks ändert. Wenn Sie ein vorhandenes Bandlaufwerk zu einem neuen Steckplatz in einer Bandbibliothek verschieben oder die LUN des Bandlaufwerks neu zuordnen, generiert ONTAP einen neuen Alias für das Bandlaufwerk.

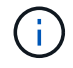

Sie müssen die Backupanwendungen mit den neu erstellten Aliase aktualisieren.

Die SN eines Bandgeräts verwendet das folgende Format: SN [xxxxxxxxxx] L [X]

x Ist ein alphanumerisches Zeichen und LX Ist die LUN des Bandgeräts. Wenn die LUN 0 ist, lautet LX Ein Teil der Zeichenfolge wird nicht angezeigt.

## <span id="page-10-0"></span>**Überlegungen bei der Konfiguration von Multipath Tape-Zugriffen**

Sie können zwei Pfade vom Speichersystem konfigurieren, um auf die Bandlaufwerke in einer Bandbibliothek zuzugreifen. Falls ein Pfad ausfällt, kann das Storage-System die anderen Pfade für den Zugriff auf die Bandlaufwerke verwenden, ohne dass der ausgefallene Pfad sofort repariert werden muss. So wird sichergestellt, dass Tape-Vorgänge neu gestartet werden können.

Bei der Konfiguration von Multipath Tape-Zugriff über Ihr Storage-System müssen Sie Folgendes beachten:

• Bei Tape-Bibliotheken, die die LUN-Zuordnung unterstützen, muss die LUN-Zuordnung für den Multipath-Zugriff auf eine LUN-Gruppe symmetrisch für jeden Pfad sein.

Bandlaufwerke und Medienwechsler werden LUN-Gruppen (Satz von LUNs, die sich denselben Initiatorpfadsatz teilen) in einer Bandbibliothek zugewiesen. Alle Bandlaufwerke einer LUN-Gruppe müssen für Backup- und Restore-Vorgänge auf allen mehreren Pfaden verfügbar sein.

- Es können maximal zwei Pfade vom Speichersystem konfiguriert werden, um auf die Bandlaufwerke in einer Bandbibliothek zuzugreifen.
- Multipath Tape-Zugriff unterstützt die Lastverteilung. Der Lastenausgleich ist standardmäßig deaktiviert.

Im folgenden Beispiel greift das Storage-System über zwei Initiator-Pfade auf die LUN-Gruppe 0 zu: 0b und 0d. In beiden Pfaden hat die LUN-Gruppe die gleiche LUN-Anzahl, 0 und LUN-Anzahl, 5. Das Storage-System greift über nur einen Initiator-Pfad, 3d auf die LUN-Gruppe 1 zu.

```
STSW-3070-2 cluster::> storage tape library config show
Node LUN Group LUN Count Library Name Library
Target Port Initiator
  ----------------------- ----------- ---------- -------------
  -------------------- -----
STSW-3070-2_cluster-01 0 5 IBM 3573-TL_1
510a09800000412d 0b
0d
                            1 2 IBM 3573-TL 2
50050763124b4d6f 3d
3 entries were displayed
```
Weitere Informationen finden Sie auf den man-Pages.

## <span id="page-11-0"></span>**So fügen Sie den Storage-Systemen Bandlaufwerke und Bibliotheken hinzu**

Sie können dem Storage-System dynamisch Bandlaufwerke und Bibliotheken hinzufügen (ohne das Storage-System offline schalten zu müssen).

Wenn Sie einen neuen Mittelwechsler hinzufügen, erkennt das Speichersystem seine Anwesenheit und fügt ihn der Konfiguration hinzu. Wenn der mittlere Wechsler bereits in der Alias-Information referenziert wird, werden keine neuen logischen Namen erstellt. Wenn auf die Bibliothek kein Verweis erfolgt, erstellt das Speichersystem einen neuen Alias für den Mediumwechsler.

In einer Konfiguration der Bandbibliothek müssen Sie ein Bandlaufwerk oder einen mittleren Wechsler auf LUN 0 eines Zielports für ONTAP konfigurieren, um alle Mittelwechsler und Bandlaufwerke auf diesem Zielport zu erkennen.

## <span id="page-11-1"></span>**Welche Tape-Reservierungen sind**

Mehrere Speichersysteme können den Zugriff auf Bandlaufwerke, mittlere Wechsler, Brücken oder Bandbibliotheken gemeinsam nutzen. Durch die Reservierung von Bandgeräten wird sichergestellt, dass zu einem bestimmten Zeitpunkt nur ein Speichersystem auf ein Gerät zugreift, indem entweder der SCSI-Reserve- /Freigabemechanismus oder SCSI Persistent Reservations für alle Bandlaufwerke, Mittelwechsler, Brücken und Bandbibliotheken ermöglicht wird.

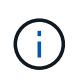

Alle Systeme, die Geräte in einer Bibliothek gemeinsam nutzen, unabhängig davon, ob Switches beteiligt sind oder nicht, müssen dieselbe Reservierungsmethode verwenden.

Der SCSI-Reserve-/Freigabemechanismus für die Reservierung von Geräten funktioniert unter normalen Bedingungen gut. Während der Recovery-Verfahren bei Schnittstellenfehlern können jedoch Reservierungen verloren gehen. In diesem Fall können andere Initiatoren als der reservierte Eigentümer auf das Gerät zugreifen.

Reservierungen, die mit SCSI Persistent Reservations vorgenommen werden, werden nicht durch Fehler-Recovery-Mechanismen wie Loop-Reset oder Ziel-Reset beeinflusst; jedoch implementieren nicht alle Geräte SCSI Persistent Reservations richtig.

#### **Copyright-Informationen**

Copyright © 2024 NetApp. Alle Rechte vorbehalten. Gedruckt in den USA. Dieses urheberrechtlich geschützte Dokument darf ohne die vorherige schriftliche Genehmigung des Urheberrechtsinhabers in keiner Form und durch keine Mittel – weder grafische noch elektronische oder mechanische, einschließlich Fotokopieren, Aufnehmen oder Speichern in einem elektronischen Abrufsystem – auch nicht in Teilen, vervielfältigt werden.

Software, die von urheberrechtlich geschütztem NetApp Material abgeleitet wird, unterliegt der folgenden Lizenz und dem folgenden Haftungsausschluss:

DIE VORLIEGENDE SOFTWARE WIRD IN DER VORLIEGENDEN FORM VON NETAPP ZUR VERFÜGUNG GESTELLT, D. H. OHNE JEGLICHE EXPLIZITE ODER IMPLIZITE GEWÄHRLEISTUNG, EINSCHLIESSLICH, JEDOCH NICHT BESCHRÄNKT AUF DIE STILLSCHWEIGENDE GEWÄHRLEISTUNG DER MARKTGÄNGIGKEIT UND EIGNUNG FÜR EINEN BESTIMMTEN ZWECK, DIE HIERMIT AUSGESCHLOSSEN WERDEN. NETAPP ÜBERNIMMT KEINERLEI HAFTUNG FÜR DIREKTE, INDIREKTE, ZUFÄLLIGE, BESONDERE, BEISPIELHAFTE SCHÄDEN ODER FOLGESCHÄDEN (EINSCHLIESSLICH, JEDOCH NICHT BESCHRÄNKT AUF DIE BESCHAFFUNG VON ERSATZWAREN ODER -DIENSTLEISTUNGEN, NUTZUNGS-, DATEN- ODER GEWINNVERLUSTE ODER UNTERBRECHUNG DES GESCHÄFTSBETRIEBS), UNABHÄNGIG DAVON, WIE SIE VERURSACHT WURDEN UND AUF WELCHER HAFTUNGSTHEORIE SIE BERUHEN, OB AUS VERTRAGLICH FESTGELEGTER HAFTUNG, VERSCHULDENSUNABHÄNGIGER HAFTUNG ODER DELIKTSHAFTUNG (EINSCHLIESSLICH FAHRLÄSSIGKEIT ODER AUF ANDEREM WEGE), DIE IN IRGENDEINER WEISE AUS DER NUTZUNG DIESER SOFTWARE RESULTIEREN, SELBST WENN AUF DIE MÖGLICHKEIT DERARTIGER SCHÄDEN HINGEWIESEN WURDE.

NetApp behält sich das Recht vor, die hierin beschriebenen Produkte jederzeit und ohne Vorankündigung zu ändern. NetApp übernimmt keine Verantwortung oder Haftung, die sich aus der Verwendung der hier beschriebenen Produkte ergibt, es sei denn, NetApp hat dem ausdrücklich in schriftlicher Form zugestimmt. Die Verwendung oder der Erwerb dieses Produkts stellt keine Lizenzierung im Rahmen eines Patentrechts, Markenrechts oder eines anderen Rechts an geistigem Eigentum von NetApp dar.

Das in diesem Dokument beschriebene Produkt kann durch ein oder mehrere US-amerikanische Patente, ausländische Patente oder anhängige Patentanmeldungen geschützt sein.

ERLÄUTERUNG ZU "RESTRICTED RIGHTS": Nutzung, Vervielfältigung oder Offenlegung durch die US-Regierung unterliegt den Einschränkungen gemäß Unterabschnitt (b)(3) der Klausel "Rights in Technical Data – Noncommercial Items" in DFARS 252.227-7013 (Februar 2014) und FAR 52.227-19 (Dezember 2007).

Die hierin enthaltenen Daten beziehen sich auf ein kommerzielles Produkt und/oder einen kommerziellen Service (wie in FAR 2.101 definiert) und sind Eigentum von NetApp, Inc. Alle technischen Daten und die Computersoftware von NetApp, die unter diesem Vertrag bereitgestellt werden, sind gewerblicher Natur und wurden ausschließlich unter Verwendung privater Mittel entwickelt. Die US-Regierung besitzt eine nicht ausschließliche, nicht übertragbare, nicht unterlizenzierbare, weltweite, limitierte unwiderrufliche Lizenz zur Nutzung der Daten nur in Verbindung mit und zur Unterstützung des Vertrags der US-Regierung, unter dem die Daten bereitgestellt wurden. Sofern in den vorliegenden Bedingungen nicht anders angegeben, dürfen die Daten ohne vorherige schriftliche Genehmigung von NetApp, Inc. nicht verwendet, offengelegt, vervielfältigt, geändert, aufgeführt oder angezeigt werden. Die Lizenzrechte der US-Regierung für das US-Verteidigungsministerium sind auf die in DFARS-Klausel 252.227-7015(b) (Februar 2014) genannten Rechte beschränkt.

#### **Markeninformationen**

NETAPP, das NETAPP Logo und die unter [http://www.netapp.com/TM](http://www.netapp.com/TM\) aufgeführten Marken sind Marken von NetApp, Inc. Andere Firmen und Produktnamen können Marken der jeweiligen Eigentümer sein.